## SAP C\_BW4H\_214 Exam

SAP Certified Associate - Reporting, Modeling and Data Acquisition with SAP BW/4HANA

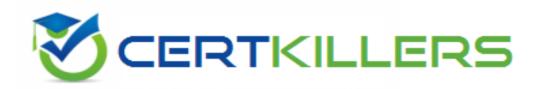

Thank you for Downloading C\_BW4H\_214 exam PDF Demo

You can Buy Latest C BW4H 214 Full Version Download

https://www.certkillers.net/Exam/C\_BW4H\_214

**Answer: ADE** 

### Version: 4.0

| Question: 1                                                                                             |  |  |  |
|----------------------------------------------------------------------------------------------------|--|--|--|
|                                                                                                    |  |  |  |
|                                                                                                    |  |  |  |
|                                                                                                    |  |  |  |
| For a BW query, you want to have the first month of the curret quarter as a default value for an input- |  |  |  |
| ready BW variable for the characteristic OCALMONTH. Which processing tyoe do you use?                   |  |  |  |
|                                                                                                    |  |  |  |
| A. Customer Exit                                                                                        |  |  |  |
| B. Manual Input with offset value                                                                       |  |  |  |
| C. Replacement Path                                                                                     |  |  |  |
| D. Manuel Input with default value                                                                      |  |  |  |
|                                                                                                    |  |  |  |
| Answer: A                                                                                               |  |  |  |
|                                                                                                    |  |  |  |
| Question: 2                                                                                             |  |  |  |
|                                                                                                    |  |  |  |
|                                                                                                    |  |  |  |
|                                                                                                    |  |  |  |
| Which recommendations should you follow to optimize BW query performance? Note: There are 3             |  |  |  |
| correct answers to this question                                                                        |  |  |  |
| ·                                                                                                    |  |  |  |
| A. Use fewer drill-down characteristics in the initial view                                             |  |  |  |
| B. Use characteristic filters that overlap                                                              |  |  |  |
| C. Use exclude functions in the restricted key figures                                                  |  |  |  |
| D. Use mandatory characteristic value variables                                                         |  |  |  |
| E. Use include functions in the restricted key figures.                                                 |  |  |  |
|                                                                                                    |  |  |  |

#### Explanation:

- A. Use fewer drill-down characteristics in the initial view: This can improve the query performance by reducing the amount of data that needs to be transferred and displayed at the start of the query execution. The user can drill down to more details later if needed1.
- D. Use mandatory characteristic value variables: This can improve the query performance by restricting the data selection to a smaller set of values that are relevant for the user. The user can also change the variable values later if needed1.
- E. Use include functions in the restricted key figures: This can improve the query performance by avoiding unnecessary calculations and aggregations that are done when using exclude functions. Include functions are also more efficient than selections or restricted key figures

when filtering data1.

#### Reference:

- 2 https://blogs.sap.com/2015/04/20/query-performance-optimisation-tips-in-bw-73/
- 1 https://blogs.sap.com/2022/02/02/query-performance-optimization-in-bw-few-tips/
- 3 https://help.sap.com/doc/00f68c2e08b941f081002fd3691d86a7/2022.12/en-us/0471d0ecea4e4677ba29d9ac1496c24c
- 4 https://blogs.sap.com/2021/06/02/sap-bw-4hana-performance-optimization-part-i/

| Question: 3 | Question: | 3 |
|-------------|-----------|---|
|-------------|-----------|---|

What are some of the variable types n a BW query that can use the processing tupe SAP HANA Exit. Note: There are 2 correct answers to this question.

- A. Formula
- B. Text
- C. Charateristic value
- D. Hierarchy node

**Answer: CD** 

#### Explanation:

- C. Characteristic value: This type of variable can use the SAP HANA Exit processing type to determine default values for variables using an AMDP class implementation. This can improve the performance and flexibility of queries that are generated as external SAP HANA views12.
- D. Hierarchy node: This type of variable can use the SAP HANA Exit processing type to determine default values for variables using an AMDP class implementation. This can improve the performance and flexibility of queries that are generated as external SAP HANA views12. Reference:
- 1 https://help.sap.com/docs/r/107a6e8a38b74ede94c833ca3b7b6f51/1.0.8/en-US/b77f3073e9d842d6959e03e74dcefa09
- 2 https://blogs.sap.com/2017/09/29/usage-of-sap-hana-exit-variables-for-a-standard-reporting-scenario/

Which external hierarchy properties can be changed in the query definition? Note: There are 3 correct answers to this question.

- A. Position of child nodes
- B. Expand to level
- C. Time dependency
- D. Sort direction
- E. Allow temporal hierarchy join

Answer: A, B, D

| Question: | 5 |
|-----------|---|

In a BW query with cells, you need to overwrite the initial definition of a cell. With which cell tupes can this be achieved?? Note: There are 2 correct answers to this question.

- A. Selection cell
- B. Reference cell
- C. Formula cell
- D. Help cell

Answer: A, C

## Thank You for trying C\_BW4H\_214 PDF Demo

To try our C\_BW4H\_214 Full Version Download visit link below

https://www.certkillers.net/Exam/C\_BW4H\_214

# Start Your C\_BW4H\_214 Preparation

Use Coupon "CKNET" for Further discount on the purchase of Full Version Download. Test your C\_BW4H\_214 preparation with actual exam questions.